# *Apple Getting Started Guide*

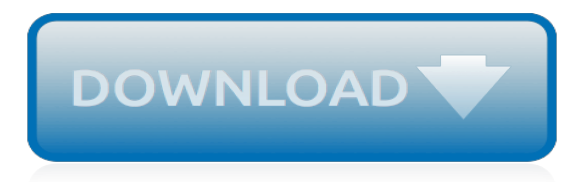

# **Apple Getting Started Guide**

On the next screens, you can decide whether to share information with app developers, allow iOS to update automatically, and turn on True Tone if your iPhone or iPad supports it. You can also use Display Zoom to adjust the size of icons and text on your Home screen. If you have an iPhone X or later, learn more about the new features and gestures in iOS 12.

## **Set up your iPhone, iPad, or iPod touch - Apple Support**

Find iPad solutions from Apple support experts. Explore the most popular iPad topics, available contact options, or get help from the iPad community.

## **iPad - Official Apple Support**

Adopt and approve devices. We have the resources you need to be completely comfortable supporting Apple products companywide. Security guides will explain just how secure our hardware and platforms are on any network, so you can be sure your corporate data is safe.

## **Business - Get Started - Apple**

Here, you'll find information about the how to use the Swift programming language. If you're new to Swift, check out A Swift Tour in The Swift Programming Language, for a quick introduction to the most important concepts and features of the language ...

# **Swift.org - Getting Started**

1.3. Compile and build¶. CPython provides several compilation flags which help with debugging various things. While all of the known flags can be found in the Misc/SpecialBuilds.txt file, the most critical one is the Py\_DEBUG flag which creates what is known as a "pydebug" build. This flag turns on various extra sanity checks which help catch common issues.

## **1. Getting Started — Python Developer's Guide**

4 WestlawNext Home Page Overview Perform All Research Tasks from the Global Search Box Use the search box at the top of every page to run different types of searches from a single location.

#### **Getting Started Guide - Westlaw International**

Start your engines, getting started with RoadWarrior is easy! RoadWarrior takes you where you need to go in three easy steps: 1) Add your Stops 2) Order your Stops 3) Navigate to your Destinations This guide will take you through...

#### **Getting Started - iguide.roadwarrior.app**

PaperPort Getting Started Guide 5 Welcome to PaperPort Welcome to the Nuance® PaperPort® Getting Started Guide.It is supplied as a PDF file, suitable for use with screen readers.

# **PaperPort 14 Getting Started Guide - Nuance Communications**

This tutorial walks you through creating a simple Hello World application using IntelliJ IDEA. Setting up the environment. In this tutorial we're going to use IntelliJ IDEA.

# **Getting Started with IntelliJ IDEA - Kotlin Programming ...**

Update your accounts. Now that you've set up an account, you'll want to keep your transactions upto-date. To update your Quicken accounts: Note: If you selected Save this password during account setup, you will only need to enter the password for your Password Vault. Click Update Now.Quicken downloads all new transactions and updates your account balances.

# **The Complete Guide to Getting Started with Quicken for ...**

Extras Supplemental Slack info for you and your team. Slack Guides Tips and tools for beginners and experts alike. Slack Enterprise Grid Get familiar with Slack Enterprise Grid for large organizations. Changelog If you're curious about what's new in Slack — and what's changed you're in the right place. Slack Certification Develop your skills and prepare to become Slack Certified!

## **Getting Started – Slack Help Center**

Getting Started with Mailchimp Learn how Mailchimp can help you connect with your audience and take your marketing to the next level.

## **Getting Started with Mailchimp | Mailchimp**

Overview ¶. Welcome to the LLVM project! In order to get started, you first need to know some basic information. First, the LLVM project has multiple components.

## **Getting Started with the LLVM System — LLVM 9 documentation**

Apple's (NASDAQ:AAPL) efforts to develop autonomous vehicle technology grew significantly in 2018, despite the division getting hit with a recent round of layoffs.CEO Tim Cook had confirmed in ...

## **Apple Is Getting Serious About Autonomous Vehicle Testing ...**

Overview. This article gives a summary of the features available on iOS. Using the Zoom Cloud Meetings app on iOS, you can join meetings, chat with contacts, and view a directory of contacts.

## **Getting Started with iOS – Zoom Help Center**

If you're looking to learn more about getting up and running, check out our comprehensive guide to starting a business.. What if I get stuck? Get in touch with our Support team anytime by email or on Twitter, and if you've successfully created an account, you can call Square Support Monday through Friday between 6 a.m. and 6 p.m. PST.. Use this guide for reference or share it with your ...

## **Square Get Started Guide | Square Support Center - US**

3 Wireless network connection (wireless models only) • Verify that the printer and wireless router are turned on and have power. Also make sure the wireless switch is turned on.

#### **Español 7 Getting Started Guide Português 10 - HP**

Android Auto™ QUICK START GUIDE 1 • Make sure your vehicle is in Park. The parking brake MUST be engaged before getting started with setup • Connect a USB cable to yourAndroid device and the USB port labeled with a smartphone icon

[writing business ideas](http://nobullying.com/writing_business_ideas.pdf), [fighting redemption english edition](http://nobullying.com/fighting_redemption_english_edition.pdf), [le guide de la meacuteditation,](http://nobullying.com/le_guide_de_la_meacuteditation.pdf) [names starting with the](http://nobullying.com/names_starting_with_the_letter_b.pdf) [letter b,](http://nobullying.com/names_starting_with_the_letter_b.pdf) [cytoplasmic release of neurotransmitters a tutorial study guide](http://nobullying.com/cytoplasmic_release_of_neurotransmitters_a_tutorial_study_guide.pdf), [adding and subtracting skills key stage 1](http://nobullying.com/adding_and_subtracting_skills_key_stage_1_learning_rewards.pdf) [learning rewards](http://nobullying.com/adding_and_subtracting_skills_key_stage_1_learning_rewards.pdf), [anatomy and figure drawing a comphrensive guide to the art](http://nobullying.com/anatomy_and_figure_drawing_a_comphrensive_guide_to_the_art.pdf), [great apple marathi magazine,](http://nobullying.com/great_apple_marathi_magazine.pdf) [conducting research literature](http://nobullying.com/conducting_research_literature.pdf), [practical guide to using video in the behavioral sciences](http://nobullying.com/practical_guide_to_using_video_in_the_behavioral_sciences.pdf), [the reluctant caregiver](http://nobullying.com/the_reluctant_caregiver_navigating_the_turmoil_of_the_sandwich_generation.pdf) [navigating the turmoil of the sandwich generation,](http://nobullying.com/the_reluctant_caregiver_navigating_the_turmoil_of_the_sandwich_generation.pdf) [kommunikationbtrategien im lifestyle marketing by julia](http://nobullying.com/kommunikationbtrategien_im_lifestyle_marketing_by_julia_loschelder.pdf) [loschelder,](http://nobullying.com/kommunikationbtrategien_im_lifestyle_marketing_by_julia_loschelder.pdf) [defiance game guide](http://nobullying.com/defiance_game_guide.pdf), [civil service senior clerk test study guide,](http://nobullying.com/civil_service_senior_clerk_test_study_guide.pdf) [myrtle beach the delaplaine 2015 long](http://nobullying.com/myrtle_beach_the_delaplaine_2015_long_weekend_guide_long_weekend.pdf) [weekend guide long weekend](http://nobullying.com/myrtle_beach_the_delaplaine_2015_long_weekend_guide_long_weekend.pdf), [clinical manual of women s mental health concise guides,](http://nobullying.com/clinical_manual_of_women_s_mental_health_concise_guides.pdf) [clinical guidelines by](http://nobullying.com/clinical_guidelines_by_john_tingle.pdf) [john tingle,](http://nobullying.com/clinical_guidelines_by_john_tingle.pdf) [hunger games age rating,](http://nobullying.com/hunger_games_age_rating.pdf) [2014 pro football focus fantasy draft guide](http://nobullying.com/2014_pro_football_focus_fantasy_draft_guide.pdf), [direct and alternating current](http://nobullying.com/direct_and_alternating_current_machinery_rosenblat.pdf) [machinery rosenblat](http://nobullying.com/direct_and_alternating_current_machinery_rosenblat.pdf), [fracture mechanics of concrete material characterization and testing engineering](http://nobullying.com/fracture_mechanics_of_concrete_material_characterization_and_testing_engineering_applications.pdf) [applications](http://nobullying.com/fracture_mechanics_of_concrete_material_characterization_and_testing_engineering_applications.pdf), [boston visitor guide,](http://nobullying.com/boston_visitor_guide.pdf) [adventure time episode guide,](http://nobullying.com/adventure_time_episode_guide.pdf) [national qualification examination of practical](http://nobullying.com/national_qualification_examination_of_practical_skills_exam_guide_oral_practice.pdf) [skills exam guide oral practice,](http://nobullying.com/national_qualification_examination_of_practical_skills_exam_guide_oral_practice.pdf) [complete french grammar barron s foreign language guides](http://nobullying.com/complete_french_grammar_barron_s_foreign_language_guides.pdf), [nepali complete](http://nobullying.com/nepali_complete_guide_hseb.pdf) [guide hseb](http://nobullying.com/nepali_complete_guide_hseb.pdf), [introduction to computing systems patt solutions manual](http://nobullying.com/introduction_to_computing_systems_patt_solutions_manual.pdf), [putting children first proven parenting](http://nobullying.com/putting_children_first_proven_parenting_strategies_for_helping_children_thrive.pdf) [strategies for helping children thrive](http://nobullying.com/putting_children_first_proven_parenting_strategies_for_helping_children_thrive.pdf), [insight pocket guide barbados insight pocket guides,](http://nobullying.com/insight_pocket_guide_barbados_insight_pocket_guides.pdf) [the peony pavilion](http://nobullying.com/the_peony_pavilion_mudan_ting_chinese_literature_in_translation.pdf) [mudan ting chinese literature in translation](http://nobullying.com/the_peony_pavilion_mudan_ting_chinese_literature_in_translation.pdf), [study guide to accompany basics for chemistry](http://nobullying.com/study_guide_to_accompany_basics_for_chemistry.pdf)